## **Anzeige nach § 40 AwSV bei**

- **Errichtung (Neuanlage)**
- **wesentlicher Änderung**
- **Änderung der Gefährdungsstufe nach § 39 Abs. 1 AwSV**

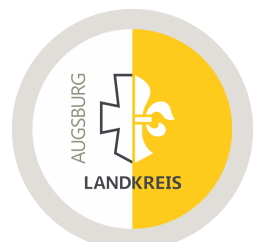

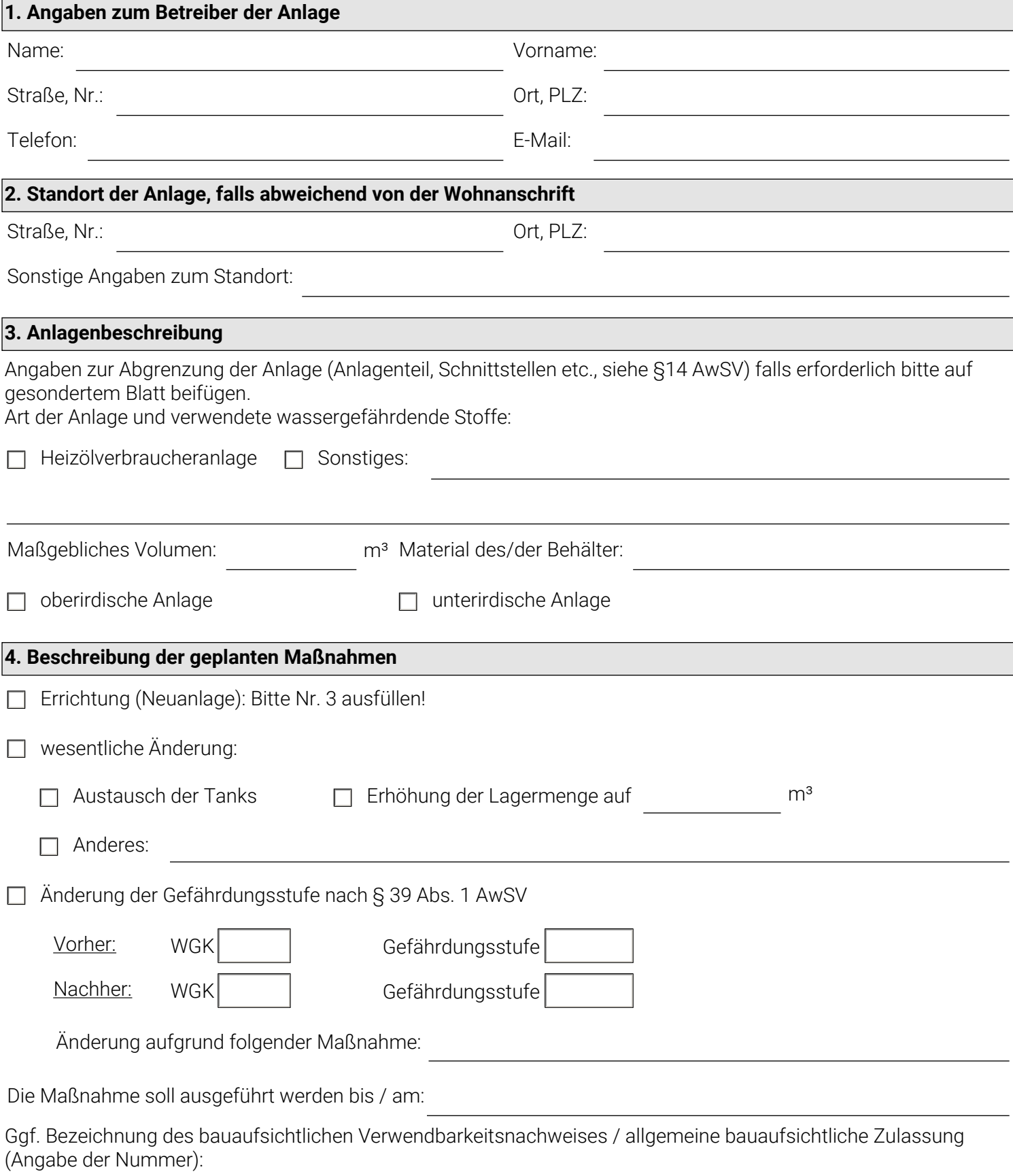

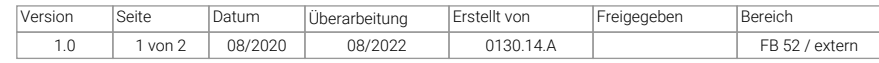

Sonstige Angaben zum Vorhaben:

## **5. Ausführender Fachbetrieb nach § 62 AwSV**

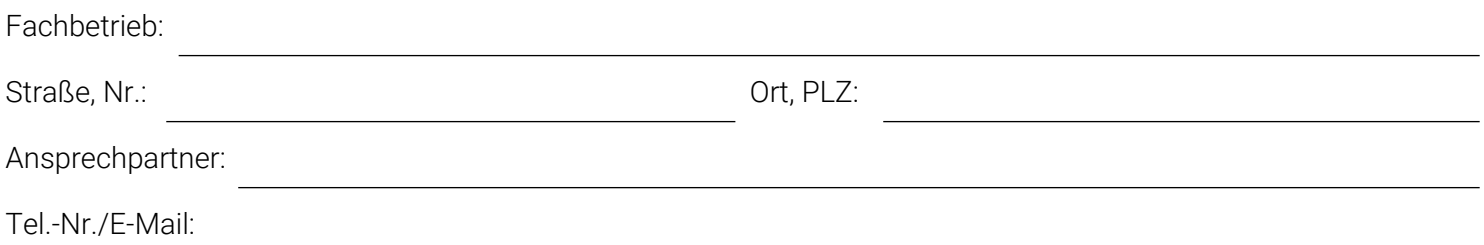

## **Allgemeine Hinweise:**

Für Anlagen, die nach § 46 Abs. 2 AwSV i. V. m. Anlage 5 AwSV bzw. § 46 Abs. 3 AwSV i. V. m. Anlage 6 AwSV nicht prüfpflichtig sind, muss keine Anzeige nach § 40 AwSV erfolgen.

Bitte beachten Sie, dass Ihre Anzeige sechs Wochen vor Beginn der Arbeiten beim Landratsamt Augsburg eingereicht werden muss. Erhalten Sie innerhalb von sechs Wochen weder eine Zustimmung zu Ihrem Vorhaben noch eine Unterlassungsaufforderung, können die Arbeiten wie angezeigt durchgeführt werden.

Es gelten die Hinweise zum Datenschutz unter [www.landkreis-augsburg.de/wasserrecht-datenschutz](https://www.landkreis-augsburg.de/leben-im-landkreis/natur-umwelt/wasserrecht/)

Ort, Datum Unterschrift

Empfänger:

**Landratsamt Augsburg Fachbereich 52 Prinzregentenplatz 4 86150 Augsburg**

oder per E-Mail:

**[wasserrecht@LRA-a.bayern.de](mailto:wasserrecht@LRA-a.bayern.de)**

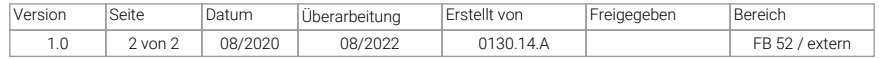